# <span id="page-0-1"></span><span id="page-0-0"></span>**Echtzeitsysteme**

## Zustellerkonzepte & Übernahmeprüfung

### **Peter Wägemann**

Lehrstuhl für Systemsoftware

Friedrich-Alexander-Universität Erlangen-Nürnberg

<https://sys.cs.fau.de/lehre/ss24/ezs/>

11. Juni 2024

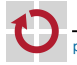

## <span id="page-1-0"></span>Fragestellungen

Optimale Behandlung von nicht-periodischen Aufgaben?

- Das Stehlen von Schlupf ist im Allgemeinen zu komplex
- Hintergrundbetrieb und abfragende Zusteller sind (zu) träge
- Vordergrundbetrieb beeinflusst periodische Aufgaben (zu) stark

Der Schlüssel liegt in der Bewahrung des Budgets

- Wie und wann wird das Budget verbraucht?
- Wie und wann wird das Budget wieder aufgefüllt?
- Wie stark ist der Einfluss auf periodische Aufgaben?
- Wie lassen sich sporadischen Aufgaben sicher eingliedern?
	- Wie sehen Akzeptanztests eigentlich aus?
- ☞ Fokus dieser Vorlesung liegt auf ereignisgesteuerten Systemen!

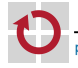

п

П

# <span id="page-2-0"></span>**Gliederung**

1 [Bandweite-bewahrende Zusteller](#page-2-0)

- **[Aufschiebbarer Zusteller](#page-5-0)**
- [Sporadischer Zusteller](#page-13-0)
- [SpSL Sporadic Server](#page-14-0)
- **[POSIX Sporadic Server](#page-20-0)**
- [Hierarchische Ablaufplanung](#page-26-0)

2 [Übernahmeprüfung](#page-28-0)

- **[Dynamische Prioritäten](#page-30-0)**
- [Statische Prioritäten](#page-34-0)

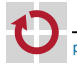

Vergleiche Folie V-1[/24](#page-0-1) ff

### ☞ Verhalten einer periodischen Aufgabe im schlimmsten Fall

- Beschränkter, exakt quantifizierbarer Einfluss auf andere Aufgaben!
- → Vereinfachung der (zeitlichen) Analyse

 $\triangle$  Abfragende Zusteller liefern unbefriedigende Antwortzeiten

Grund: Verlust des Ausführungsbudgets bei Untätigkeit

- A Verspätete Aufträge werden auf nächste Periode verschoben
- Restbudget auch in Phasen der Untätigkeit bewahren? H
	- Unter Beibehaltung des periodischen

### ☞ Bandweite-bewahrende Zusteller (engl. *bandwidth-preserving servers*)

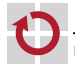

# Überblick: Bandweite-bewahrende Zusteller

Erhalt des Restbudgets untätig gewordener Zusteller in der Abfrageperiode

### ☞ Bandweite-bewahrende Zusteller

- Bewahren Budget (d.h., Bandweite) innerhalb ihrer Abfrageperiode  $\overline{\phantom{a}}$
- A Verbesserung des Abfragebetriebs und der Antwortzeiten
- Erweiterung des Regelwerks:
	- A Verbrauchsregeln (engl. *consumption rules*)
		- Bedingungen unter denen das Budget bewahrt/verbraucht wird
	- A Auffüllregeln (engl. *replenishment rules*)
		- Festlegungen *wann* und *wie* das Budget aufgefüllt wird
- Erweiterung des Verarbeitungsschemas: п
	- → Planer (Betriebssystem) führt Buch über den Budgetverbrauch
		- Suspendiert den Zusteller, wenn das Budget verbraucht wurde
		- Stellt den Zusteller bereit, wenn das Budget aufgefüllt wurde
	- $\rightarrow$  Zusteller setzt sich selbst aus, wenn er untätig wird
		- Restbudget zum Zeitpunkt des Untätigwerdens bleibt erhalten
		- Wird ausführungsbereit, falls *zurückgestellt* (vgl. V-1[/23\)](#page-0-1)

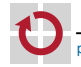

П

# <span id="page-5-0"></span>" Aufschiebbarer Zusteller (engl. *deferrable server*) Bewahrung des Restbudgets zum Zeitpunkt des Untätigwerdens (vgl. [\[3,](#page-36-0) S. 195]) **■** Aufschiebbarer Zusteller (engl. *deferrable server*) →  $T_{DS} = (\rho_{DS}, e_{DS})$ Periodisches Auffüllen von Budget  $e_{DS}$  mit Periode  $p_{DS}$  (vgl. V-1[/24\)](#page-0-1) Bewahrung des (Rest-)Budgets von  $T_{DS}$  in  $p_{DS}$  bei Untätigkeit Aufschiebbarer Zusteller Verbrauchsregel Wann immer der Zusteller ausgeführt wird, verbraucht er sein Ausführungsbudget mit einer Rate 1*/Zeiteinheit*. Auffüllregel Das Ausführungsbudget des Zustellers wird zu den Zeitpunkten  $k \cdot p_s$  auf  $e_s$  gesetzt, für  $k = 0, 1, 2, \ldots$ .

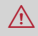

**Keine Akkumulation des Restbudgets von Periode zu Periode** 

→ Restbudget verfällt ggf. am Ende der Abfrageperiode

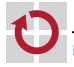

Echtzeitsysteme (SS 24) – Kapitel V-2 Zustellerkonzepte & Übernahmeprüfung 2 [Bandweite-bewahrende Zusteller –](#page-2-0) 2.1 [Aufschiebbarer Zusteller](#page-5-0)

# Beispiel: Aufschiebbarer Zusteller (1)

Optimiertes Antwortverhalten im Vergleich zu abfragendem Zusteller (V-1[/26\)](#page-0-1)

- Aufgabensystem:
	- periodische Tasks
		- $-T_{DS} = (2.5, 0.5)$
		- $-T_1 = (3, 1)$
		- $-T<sub>2</sub> = (10, 4)$
		- $-$  RM
	- **aperiodischer Job** 
		- $T_A^S \mapsto ([0.1, \infty[, 0.4]$

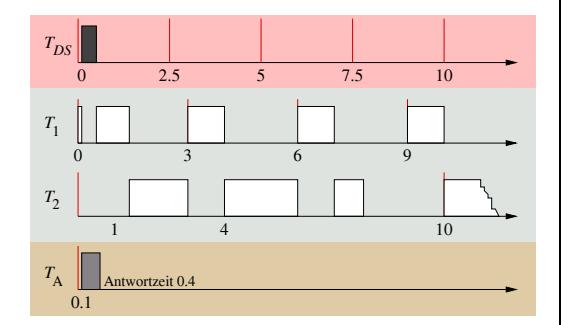

- ☞ Budget von 0.5 Zeiteinheiten bleibt *<sup>T</sup>DS* erhalten
	- $\blacksquare$  Obwohl  $T_{DS}$  zum Zeitpunkt  $t_0$  untätig ist
	- Unmittelbare Abarbeitung von  $\mathcal{T}_\mathcal{A}^S$  zum Zeitpunkt  $t_{0.1}$
- $\triangle$  Keine Übertragung des Restbudgets
	- Budget von 0.1 Zeiteinheiten verfällt mit  $t_{2.5}$

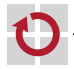

# Beispiel: Aufschiebbarer Zusteller (2)

## Aufgabensystem:

- periodische Tasks
	- $T_{DS} = (3, 1)$
	- $T_1 = (3.5, 1.5, 3.5, 2)$
	- $-T<sub>2</sub> = (6.5, 0.5)$
	- $-$  RM
- aperiodischer Job
	- $T_A^S \mapsto ([2.8, \infty[, 1.7]$

## Verlauf:

- *t*<sup>0</sup> *TDS* startet & wartet
- $t_{2.8}$   $T_A^S$  wird zugestellt,  $\hat{T}_{\text{DS}}$  verbraucht
- $t_3$   $T_{DS}$  kommt weiter in Frage

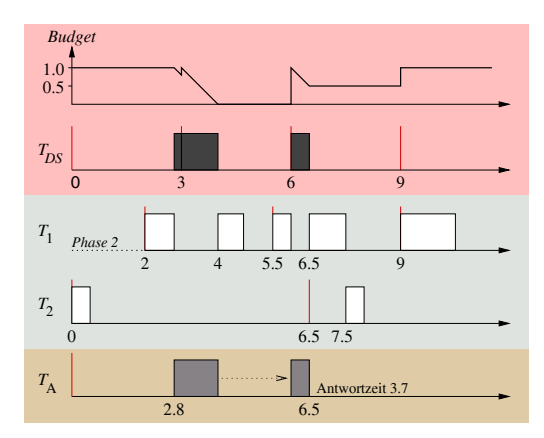

- $t_4$   $T_{DS}$  wird vom Planer gestoppt
- *t*<sup>6</sup> *TDS* kommt erneut in Frage
- $t_{6.5}$   $T_A^S$  ist beendet,  $T_{DS}$  untätig

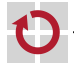

## Beispiel: Aufschiebbarer Zusteller (3)

### Alternatives Einplanungsverfahren mittels EDF

## <span id="page-8-0"></span>Aufgabensystem:

- periodische Tasks
	- $T_{DS} = (3, 1)$
	- $T_1 = (3.5, 1.5, 3.5, 2)$
	- $-T<sub>2</sub> = (6.5, 0.5)$
	- **EDF**
- **a** aperiodischer Job
	- $T_A^S \mapsto ([2.8, \infty[, 1.7]$
- Verlauf:
	- *t*<sup>0</sup> *TDS* startet & wartet
	- $t_{2.8}$   $T_A^S$  wird zugestellt,  $\hat{T}_{\text{DS}}$  verbraucht
		- $t_3$   $\overline{I}_1$  hat früheren Termin (5.5)

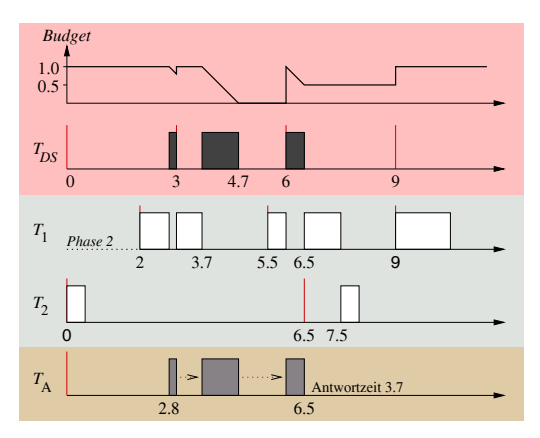

 $t_{3.7}$   $T_{DS}$  wird weiter ausgeführt  $t_6$   $d_1 = d_{DS}$ ,  $T_{DS}$  wird bevorzugt  $t_{6.5}$   $T_A^S$  ist beendet,  $T_{DS}$  untätig

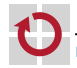

pw [Echtzeitsysteme](#page-0-0) (SS 24) – Kapitel V-2 Zustellerkonzepte & Übernahmeprüfung 2 [Bandweite-bewahrende Zusteller –](#page-2-0) 2.1 [Aufschiebbarer Zusteller](#page-5-0)

## Aufschiebbarer Zusteller ∪ Hintergrundzusteller

Budgetverbrauch und -auffüllung — Antwortzeitverbesserung

- ☞ Hintergrundzusteller (engl. *background server*)
	- Verarbeitet die AJQ
	- **Unterstützt**  $T_{DS}$
	- → Niedrigste Priorität
	- Verlauf:
	- Beispiel von Folie [9](#page-8-0)
	- *t*4.<sup>7</sup> Keine periodischen Aufträge  $\rightsquigarrow$  Hintergrundbetrieb
	- $t_{5,2}$   $T_A^S$  ist beendet,  $T_{DS}$  bleibt untätig

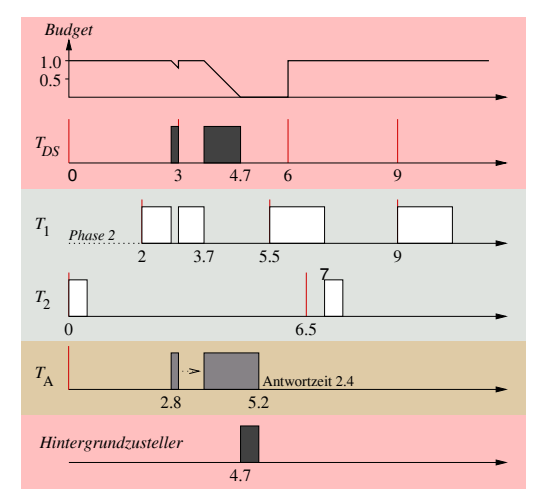

# **□ Bessere Antwortzeit, geringeres Zittern (** $T_1, T_A^S$ **), weniger Kontextwechsel**

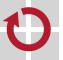

# Aufschiebbarer Zusteller — Größenbeschränkung

## Aufgabensystem:

- periodische Tasks
	- $T_{DS} = (3, 1.5)$
	- $T_1 = (3.5, 1.5, 3.5, 2)$
	- $-T<sub>2</sub> = (6.5, 0.5)$
	- $-$  RM
- **aperiodischer Job** 
	- $T_A^S \mapsto ([2, \infty[, 3)$

## Verlauf:

*t*5.<sup>5</sup> *T*<sup>1</sup> verpasst Termin  $t_{5,2}$   $T_A^S$  ist beendet,  $T_{DS}$  bleibt untätig

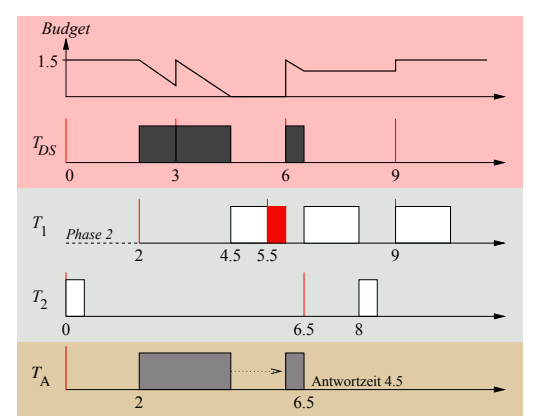

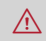

A Antwortzeitverbesserung durch Vergrößerung des Budgets (anstatt Hintergrundzusteller) ggf. problematisch

A Präzises Budget ist unter Berücksichtigung **aller möglichen Kombinationen** von Auslösezeiten aller (periodischen) Tasks zu bestimmen

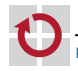

## Einfluss auf die Planbarkeit periodischer Aufgaben

## Aufschiebbarer Zusteller != periodische Aufgabe

Das Problem des Doppeltreffers

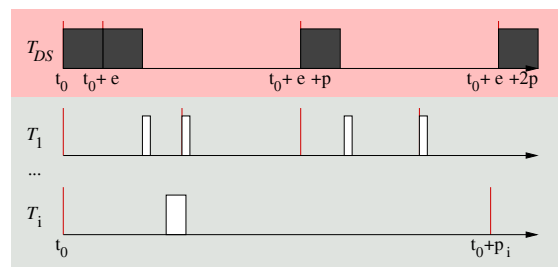

Beispiel: Antwortzeitanalyse für statische Prioritäten (vgl. IV-2[/37\)](#page-0-1)

- $T_{DS}$  → höchste Priorität aller periodischen Aufgaben<sup>1</sup>
- ☞ Kritischer Zeitpunkt (vgl. IV-2[/41\)](#page-0-1) von *<sup>T</sup><sup>i</sup>* tritt zum Zeitpunk *t*<sup>0</sup> ein:
	- Aufträge <u>aller</u> Aufgaben höherer Priorität *T*<sub>1</sub>, . . . , *T<sub>i−1</sub> werden ausgelöst*
	- Budget von  $T_{DS}$  ist  $e_s$  und  $T_{DS}$  ist zurückgestellt
	- $\blacksquare$  Nächste Auffüllzeitpunkt von  $T_{DS}$  ist  $t_0 + e_s$
- $\land$  **Doppeltreffer** (engl. *double hit*)  $\rightarrow$  Kein periodisches Verhalten

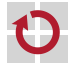

<sup>&</sup>lt;sup>1</sup> Beachte: Falls *T*<sub>DS</sub> niedrigste Priorität → Hintergrundbetrieb (vgl. V-1[/21\)](#page-0-1) → Keine Beeinflussung periodischer Aufgaben, kein Doppeltreffer.

## Aufschiebbarer Zusteller != periodische Aufgabe (Forts.)

Negative Auswirkungen auf die Berechnung der Antwortzeit

 $\triangle$  Erweiterte, iterative Bestimmung der Antwortzeit (vgl. IV-2[/38\)](#page-0-1)

$$
\omega_i(t) = e_i + e_{DS}(t) + \sum_{k=1}^{i-1} \left[ \frac{t}{p_k} \right] e_k; 0 < t \leq p_i
$$

Durch den aufschiebbaren Zusteller *T*<sub>DS</sub> verursachte Störung

$$
e_{DS}(t) = \begin{cases} e_{DS} + \left\lceil \frac{t - e_{DS}}{p_{DS}} \right\rceil e_{DS} & \text{Priorität } P_i \text{ von } T_i \text{ ist kleiner als } P_{DS} \\ 0 & \text{sonst} \end{cases}
$$

- → Störung bis zu *e<sub>DS</sub>* Zeiteinheiten größer als bei einer periodischen Aufgabe mit identischen Parametern
- ☞ Sporadischer Zusteller (engl. *sporadic server*)

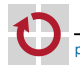

# <span id="page-13-0"></span>" Sporadischer Zusteller (engl. *sporadic server*)

 $E$ <sup>8</sup> Sporadischer Zusteller (engl. *sporadic server*) →  $T_s = (\rho_s, e_s)$ 

- Bedarf entspricht in jedem Zeitintervall dem einer periodischen Aufgabe  $\mathcal{T} = (\rho_s, e_s)$  mit gleichen Parametern
- A Planbarkeitsanalyse reduziert sich erneut auf **periodische Aufgaben**
- Verschiedene Ausführungen mit unterschiedlichen Verbrauchs- und Auffüllregeln:

einfach (engl. *simple*) kumulativ (engl. *cumulative*) längere Budgetbewahrung SpSL (Sprunt, Sha & Lehoczky) aggressiveres Auffüllen termingesteuert (engl. *deadline-driven*) läuft mit höherer Priorität

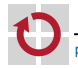

<span id="page-14-0"></span>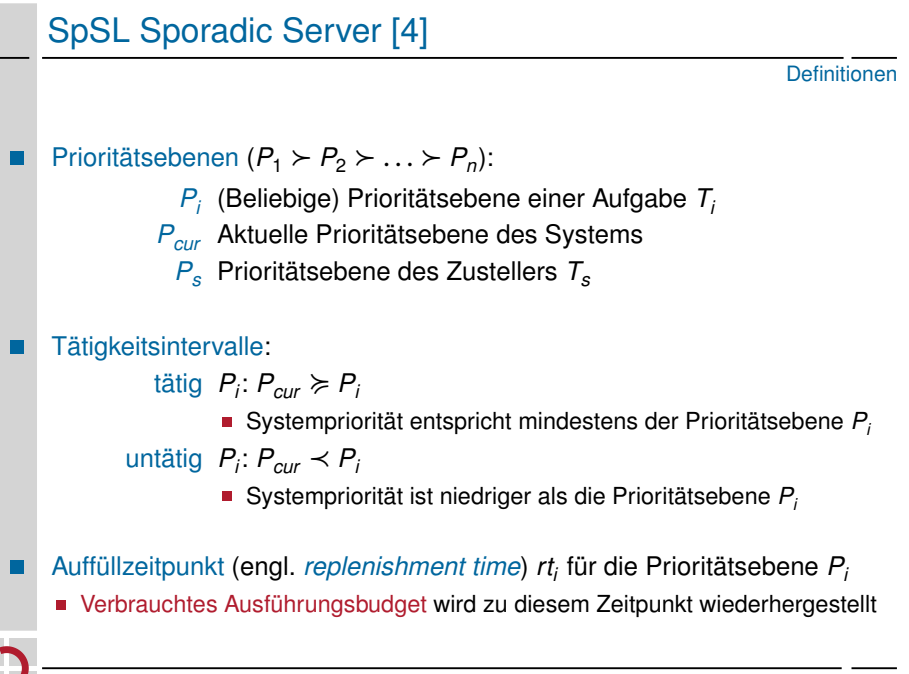

Verbrauchs- und Auffüllregeln

#### <span id="page-15-0"></span>Verbrauchsregeln

Wann immer der Zusteller ausgeführt wird verbraucht er sein Ausführungsbudget mit einer Rate 1*/Zeiteinheit*.

### Auffüllregeln

- R1 Initial wird das Ausführungsbudget auf *e<sup>s</sup>* gesetzt
- R2 Der nächste Auffüllzeitpunkt  $rt_s$  für  $T_s$  wird jeweils auf  $t_b + p_s$  gesetzt.  $t_b$  ist dabei der Zeitpunkt, an dem
	- $\blacksquare$  *T<sub>s</sub>* besitzt Budget  $\rightsquigarrow$  *P<sub>s</sub>* wird tätig
	- $T_s$  besitzt kein Budget  $\sim$   $T_s$  Budget wird  $>$  0 &  $P_s$  ist tätig
- R3 Die nächste Auffüllung wird zum Zeitpunkt *rt<sup>s</sup>* eingeplant
	- Wenn  $P_s$  untätig wird oder  $T_s$  sein Budget erschöpft
	- So viel Budget wird aufgefüllt, wie  $T<sub>s</sub>$  seit  $t<sub>b</sub>$  verbraucht hat

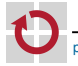

# SpSL Sporadic Server (Forts.)

Aktionen des Planers

- <sup>1</sup> Überwache Tätigkeit/Untätigkeit der Prioritätsebenen *P<sup>i</sup>*
	- Bestimme den nächsten Auffüllzeitpunkt *rt<sup>s</sup>* von *T<sup>s</sup>*
- <sup>2</sup> Überwache und protokolliere den Verbrauch des Budgets von *T<sup>s</sup>*
	- Suspendiere *T<sup>s</sup>* , falls Budget erschöpft
	- Stelle *T<sup>s</sup>* bereit, falls Budget aufgefüllt wird
	- → Protokollierung liefert den wieder aufzufüllenden Betrag des Budgets
- 3 Verwalte anstehende Auffüllungen (engl. *pending replenishments*)
	- *T<sub>s</sub>* muss sein Budget nicht auf einmal komplett aufbrauchen
		- $\rightarrow$  Jede Etappe wird einzeln aufgefüllt (vgl. Folie [16,](#page-15-0) Regel R3)
	- Das Budget von *T<sup>s</sup>* wird in Scheiben (engl. *chunks*) zerschnitten
		- $\rightarrow$  Planer muss eine Liste anstehender Auffüllungen verwalten

### SpSL Sporadic Server

SpSL Sporadic Server ≈ Menge periodischer Aufgaben {*T<sup>k</sup>* }, hierbei gilt: Periode  $\rho_k = \rho_s$ , Ausführungszeit  $\sum_k e_k = e_s$ 

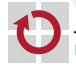

## Beispiel: SpSL Sporadic Server

 $T_1 = (3, 0.5), T_2 = (4, 1), T_3 = (19, 4.5)$  und  $T_5 = (5, 1.5)$ ; RM-Ablaufplanung

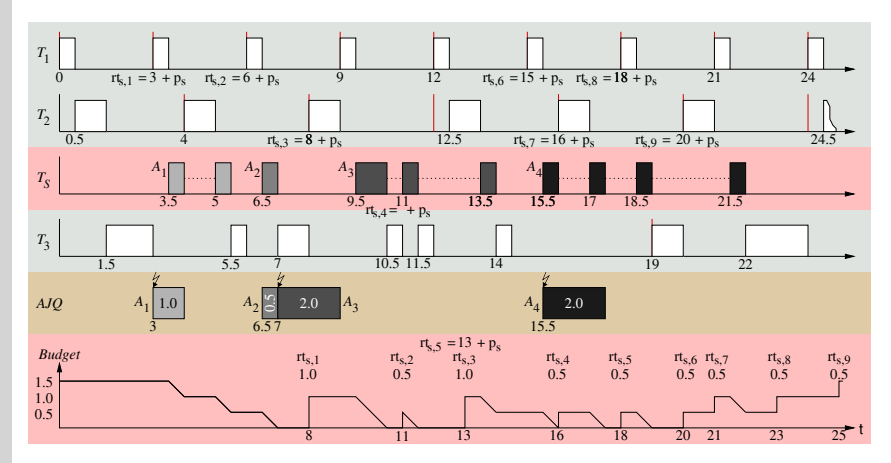

Jeder Auffüllzeitpunkt *rts*,*<sup>i</sup>* entspricht einer Scheibe des Budgets *e<sup>s</sup>*

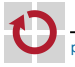

#### Budgetverbrauch und -auffüllung

 $t_{3.5}$  *T<sub>s</sub>* startet:  $t_b = 3 \rightarrow rt_{s,1} = 8$  (R2)

 $T_1$  startet zum Zeitpunkt  $t_3 \sim P_s$  wurde tätig **The Second** 

 $t_{5.5}$   $T_s$  wird untätig, an  $rt_{s,1}$  wird 1 Zeiteinheit aufgefüllt (R3)

*t*<sub>6.5</sub> *T<sub>s</sub>* startet:  $t_b = 6 \rightarrow rt_{s,2} = 11$  (R2)

 $T_1$  startet zum Zeitpunkt  $t_6 \sim P_5$  wurde tätig **The State** 

*t*<sup>7</sup> Budget erschöpft, an *rts*,<sup>2</sup> werden 0.5 Einheiten aufgefüllt (R3)

 $rt_{s,1} = t_8$  Budgetauffüllung,  $T_s$  wird ausführungsbereit

*T*<sub>1</sub> und  $T_2$  mit höherer Priorität  $\sim$   $T_s$  wird noch nicht ausgeführt

*t*<sub>9.5</sub> *T*<sub>*s*</sub> startet:  $t_b = 8 \sim rt_{s,3} = 13$  (R2)

**T**<sub>2</sub> startet zum Zeitpunkt  $t_8 \sim P_s$  wurde tätig

*t*10.<sup>5</sup> Budget erschöpft, an *rts*,<sup>3</sup> wird 1 Einheit aufgefüllt (R3)

 $rt_{s2} = t_{11}$  Budgetauffüllung,  $T_s$  wird ausführungsbereit:  $t_b = 11 \rightarrow rt_{s4} = 16$  (R2)

- $T_1$  und  $T_2$  nicht ausführungsbereit  $\sim T_3$  startet
- $\rightarrow$  *T<sub>s</sub>* wird zum Zeitpunkt  $t_{11}$  tätig

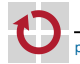

*t*11.<sup>5</sup> Budget erschöpft, an *rts*,<sup>4</sup> werden 0.5 Einheiten aufgefüllt (R3)

#### Budgetverbrauch und -auffüllung

 $rt_{s,3} = t_{13}$  Budgetauffüllung,  $T_s$  wird ausführungsbereit  $t_{13.5}$  *T<sub>s</sub>* startet:  $t_b = 13 \rightarrow rt_{15.5} = 18$  (R2) **zwar ist**  $P_s$  **bereits seit**  $t_{12}$  **tätig, aber**  $T_s$  **besitzt kein Budget**  $\sim$  Auffüllzeitpunkt *rt*<sub>s3</sub> dient als Basis für *rt*<sub>s5</sub>  $t_{14}$   $T_s$  wird untätig, an  $rt_{s,5}$  werden 0.5 Einheiten aufgefüllt (R3)  $t_{15.5}$  *T<sub>s</sub>* startet:  $t_b = 15 \rightarrow rt_{5.6} = 20$  (R2) **T**<sub>1</sub> startet zum Zeitpunkt  $t_{15} \sim P_s$  wurde tätig *t*<sup>16</sup> Budget erschöpft, an *rts*,<sup>6</sup> werden 0.5 Einheiten aufgefüllt (R3)  $rt_{s,4} = t_{16}$  Budgetauffüllung,  $T_s$  wird ausführungsbereit  $t_{17}$  *T<sub>s</sub>* startet:  $t_b = 16 \rightarrow rt_{57} = 21$  (R2)  $T_2$  startet zum Zeitpunkt  $t_{16} \sim P_3$  wurde tätig  $\sim 10^{-1}$ *t*17.<sup>5</sup> Budget erschöpft, an *rts*,<sup>7</sup> werden 0.5 Einheiten aufgefüllt (R3)  $rt_{s,5} = t_{18}$  Budgetauffüllung,  $T_s$  wird ausführungsbereit  $t_{18.5}$  *T<sub>s</sub>* startet:  $t_b = 18 \rightarrow rt_{18.8} = 23$  (R2)  $T_1$  startet zum Zeitpunkt  $t_{18} \sim P_8$  wurde tätig

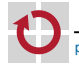

 $t_{19}$  Budget erschöpft, an  $rt_{28}$  werden 0.5 Einheiten aufgefüllt (R3) ...

# <span id="page-20-0"></span>POSIX Sporadic Server SpSL Sporadic Server in der realen Welt ☞ In Anlehnung an den SpSL Sporadic Server wurde im Standard POSIX 1003.1d [\[2\]](#page-36-2) der POSIX Sporadic Server (PSS) spezifiziert → Einplanungsvariante SCHED\_SP0RADIC Bekannte Echtzeitbetriebssysteme implementieren den PSS - 1 Wind River – VxWorks QNX Software Systems – QNX Neutrino RTOS

■ Xenomai – eine Echtzeiterweiterung für Linux

 $\triangle$  Dummerweise ist der PSS-Algorithmus fehlerhaft [\[5\]](#page-37-0)

- $\rightarrow$  PSS verhält sich nicht immer wie eine periodische Aufgabe
- Fehlersymptome:  $\mathcal{L}_{\mathcal{A}}$ 
	- Anhäufung des Ausführungsbudgets (engl. *budget amplification*)
	- Verfrühte Auffüllung des Budgets (engl. *premature replenishment*)
	- Unzureichende zeitliche Isolation (engl. *unreliable temporal isolation*)

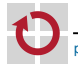

## Anhäufung des Ausführungsbudgets

 $\Lambda$  Exakte Überwachung des Ausführungsbudgets ist sehr aufwendig

**POSIX beschränkt die Ausführungszeit eines PSS** 

*. . . to at most its available execution capacity, plus the resolution of the execution time clock used for this scheduling policy*

- Effiziente Implementierung auf Kosten der Überwachungsgenauigkeit
- → Kleine Überläufe werden in Kauf genommen
- Weitere irrtümlichen Annahmen:

*. . . reaches the limit imposed on its execution time . . . the execution time consumed is subtracted from the available execution capacity. If the available execution capacity would become negative by this operation . . . it shall be set to zero.*

*. . . the execution capacity would become larger than* ...\_initial\_budget*, it shall be rounded down to a value equal to* ...\_initial\_budget*.*

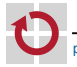

# Anhäufung des Ausführungsbudgets (Forts.)

## $\Lambda$  Konsequenz ist Ausweitung des Ausführungsbudgets

- Bei Überläufen kann das Ausführungsbudget negativ werden
- Das nominelle Budget muss nicht unbedingt überschritten werden

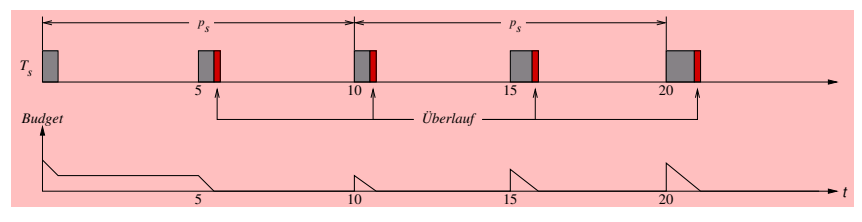

Realistisches Fehlerbild des PSS

- Überläufe z.B. aus der vereinfachten Budget-Überwachung
- Anhäufung resultiert aus Auffüllung des verbrauchten Budgets
	- Budget wurde überzogen, also wird auch zu viel aufgefüllt
- ☞ Lösungsansatz: Überläufe von der nächsten Auffüllung borgen
	- Überlauf beim nächsten Auffüllzeitpunkt verrechnen
	- → Erfordert ein negatives Ausführungsbudget

# Verfrühte Auffüllung des Budgets

### $\triangle$  Fragmentiertes Ausführungsbudget bedeutet enormen Aufwand

- $\rightarrow$  Verwaltung vieler Scheiben und anstehender Auffüllzeitpunkte
	- Anstehende Auffüllungen speichern  $\sim$  Speicheraufwand
	- Viele Auffüllungen abarbeiten  $\rightsquigarrow$  viele Unterbrechungen (Timer Ticks)
- ☞ POSIX vereinfacht die Verwaltung von Scheiben
	- *a replenishment operation consists of adding the corresponding* replenishment\_amount *to the available execution capacity at the scheduled time*
	- Für das gesamte Budget wird derselbe Aktivierungszeitpunkt *t<sup>b</sup>* des Zustellers angenommen (vgl. Folie [16\)](#page-15-0)

## $\triangle$  Folge ist eine verfrühte Auffüllung von Teilen des Budgets

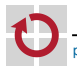

# Verfrühte Auffüllung des Budgets (Forts.)

- Periodische Aufgaben:
	- $T_1 = (200, 10, 20, 41)$
	- $\overline{I}_2 = (200, 49, 100, 0)$
	- $T_s = (50, 20)$  (PSS)
	- **DM:**  $T_1 \succ T_3 \succ T_2$
- Aperiodische Aufgaben:
	- $T_A^S \rightarrow ([0, \infty[, 18)$  $T_B^S \rightarrow ([40, \infty[, 20]$
	- $T_C^S \mapsto ([90, \infty[, 20)$

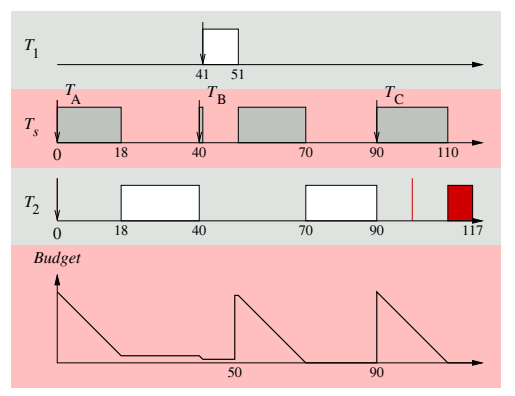

- Eigentlich ist eine rechtzeitige Fertigstellung von T<sub>2</sub> möglich
	- Antwortzeitanalyse (vgl. IV-2[/37\)](#page-0-1) liefert:  $\omega_2 = 99$

**1** Problem ist die Auffüllung des Budgets zum Zeitpunkt  $t_{90}$ 

- Dieser erhält ebenso wie das Restbudget den Startzeitpunkt t<sub>40</sub>
- —<br>→ Ungültige Vereinigung zweier Scheiben

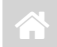

☞ POSIX unterstützt folgende Planungsverfahren für terminbehaftete Arbeitsaufträge:

SCHED\_FIFO MLQ-Planer, stat. Prioritäten (vgl. IV-1[/33\)](#page-0-1) SCHED\_RR Reihum-Verfahren (engl. *round robin*) SCHED\_SPORADIC SCHED\_FIFO ∩ POSIX Sporadic Server SCHED\_OTHER standardmäßiger Zeitmultiplexbetrieb

 $\triangle$  Problem ist ein ungünstige Verteilung der globalen Prioritätsebenen:

- $\geq$  1  $\rightarrow$  SCHED\_FIFO, SCHED\_RR und SCHED\_SPORADIC
	- $0 \rightarrow$  SCHED OTHER
- Der PSS arbeitet auch im Hintergrundbetrieb ⊓
	- Bei Budgeterschöpfung sinkt der PSS auf eine Hintergrundpriorität
	- Diese wird aber gegenüber SCHED\_OTHER bevorzugt
	- → PSS kann Jobs in SCHED\_0THER beliebig verzögern

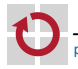

## <span id="page-26-0"></span>Hierarchische Ablaufplanung

- Wiederholung: Ablaufplanungsverfahren (vgl. IV-1/**[??](#page-0-1)**)
	- Einplanungsalgorithmen: RM, DM, EDF, . . .
	- Statische oder dynamische Prioritäten auf Task bzw. Job-Ebene
- Zusteller stellen eine allgemeine Rechenzeitressource dar П
	- Durch  $T<sub>s</sub> = (20, 4)$  werden z.B. 20% Rechenzeit reserviert
	- → Innerhalb des Zustellers freie Verfügung über Rechenzeit

## ☞ Ermöglicht hierarchische Ablaufplanung (engl. *hierarchical scheduling*)

- Beispielsweise global RM und EDF innerhalb des Zustellers
- Implementierung des Planers im Nutzerland (engl. *user land*)
- $\rightarrow$  Auswahl des jeweils optimalen Verfahrens
- $\triangle$  Planbarkeitsanalyse wird ebenfalls hierarchisch
	- Antwortzeit hängt ggf. von mehreren Ebenen ab
	- Insgesamt steigen die Gemeinkosten an durch weitere *Indirektionen*

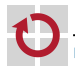

## <span id="page-27-0"></span>Bandweite-bewahrende Zusteller – Wrap Up

## Sporadische Zusteller sind wichtig

- **Stellen eine allgemeine Rechenzeitressource dar**
- $T_s = (20, 4)$  werden z.B. 20% Rechenzeit reserviert
	- Freie Verfügung über diese Rechenzeit
	- A Grundlage zahlreicher Ansätze für hierarchische Ablaufplanung
- **Implementierung ist sehr, sehr komplex** 
	- Achtung: Auch der SpSL Sporadic Server ist fehlerhaft!
	- Es existieren diverse korrigierte Varianten, siehe z.B. [\[3,](#page-36-0) S. 212 ff]
- Aufschiebbare Zusteller vs. sporadische Zusteller
	- Lange Zeit galt: sporadische sind besser als aufschiebbare Zusteller
	- Für statische Prioritäten wurde dies aber größtenteils widerlegt [\[1\]](#page-36-3)
		- Meistens sind aufschiebbare und sporadische Zusteller ebenbürtig
		- Aufschiebbare Zusteller liefern oft bessere Antwortzeiten (double hit)
		- Sie sind einfacher zu implementieren und erzeugen weniger Overhead
- POSIX Sporadic Server ist wichtig für POSIX ┓
	- Einzige Möglichkeit in POSIX, um Rechenzeit einzuschränken
	- A Behebung der Fehler ist daher wünschenswert

# <span id="page-28-0"></span>**Gliederung**

1 [Bandweite-bewahrende Zusteller](#page-2-0) **[Aufschiebbarer Zusteller](#page-5-0)** [Sporadischer Zusteller](#page-13-0) [SpSL Sporadic Server](#page-14-0) **[POSIX Sporadic Server](#page-20-0) [Hierarchische Ablaufplanung](#page-26-0)** 

- 2 [Übernahmeprüfung](#page-28-0)
	- **[Dynamische Prioritäten](#page-30-0)**
	- [Statische Prioritäten](#page-34-0)

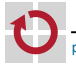

# Übernahmeprüfung

Für nicht-periodische Aufgaben mit harten Terminen (vgl. V-1[/10\)](#page-0-1)

- ☞ Bisher: Abfertigung aperiodischer Arbeitsaufträge
	- Minimierung der durchschnittlichen Antwortzeit
	- Kontrollierbare Interferenz mit periodischen Arbeitsaufträgen
- $\triangle$  Übernahmeprüfung für sporadische Arbeitsaufträge erforderlich
	- Kann der Termin des Arbeitsauftrags eingehalten werden?
		- Überprüfung läuft gekoppelt zur Laufzeit ab
		- Aufwand ist daher ein entscheidendes Kriterium
	- Je nach Ergebnis der Übernahmeprüfung ⊓

positiv Zulassung und Einplanung des sporadischen Jobs negativ Abweisung und Anzeige einer Ausnahmesituation

☞ Im Folgenden: Akzeptanztests für die Übernahmeprüfung Folie [31](#page-30-1) ff. in Systemen mit dynamischen Prioritäten Folie [35](#page-34-1) ff. in Systemen mit statischen Prioritäten

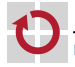

# <span id="page-30-0"></span>Einplanung sporadischer Jobs mit EDF [\[3,](#page-36-0) S. 251]

- <span id="page-30-1"></span>☞ Einplanung sporadischer Aufträge mittels EDF (vgl. IV-2[/13\)](#page-0-1)
	- $\blacksquare$ Idee: Keine Unterscheidung periodischer und sporadischer Jobs
	- $\rightarrow$  Alle Arbeitsaufträge sind sporadisch
	- Akzeptanztest basiert auf dem EDF-Planbarkeitskriterium (vgl. IV-2[/33\)](#page-0-1)

$$
U=\sum_{i=1}^n u_i=\sum_{i=1}^n \frac{e_i}{p_i}\leq 1
$$

- **A** Betrachtung der Dichte (engl. *density*) anstatt der Auslastung
	- Dichte  $\Delta_i$  eines sporadischen Auftrags  $T_i^S$  ist  $e_i/(D_i-r_i)$

$$
\Delta = \sum_{i=1}^n \Delta_i = \sum_{i=1}^n \frac{e_i}{D_i - r_i} \le 1
$$

- bezieht sich auf alle derzeit aktiven, sporadischen Jobs
- ist hinreichend, aber nicht notwendig  $\odot$

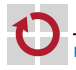

# Dichte-basierter Akzeptanztest

☞ Bestimmung der Dichte *∆<sup>s</sup>* der sporadischen Aufträge *∆* ist die durch periodische Aufgaben verursachte (Grund-)Dichte A *∆<sup>s</sup>* darf 1 − *∆* nie überschreiten

*t D*<sup>1</sup> *I*1 *I*2 *D*<sup>2</sup> *D*<sup>3</sup> *D*<sup>4</sup> *Dn*+<sup>1</sup> *I*3 *I*<sup>4</sup> . . . *In*+<sup>1</sup> *In*+<sup>2</sup> *D<sup>l</sup> D<sup>x</sup> Dl*+<sup>1</sup> *I <sup>l</sup>* . . .

- Beispiel: Bei *t* trifft der sporadische Auftrag  $\mathcal{T}_{1}^{S} = (e_{1}, D_{1})$  ein
	- $D_i$  teilt die Zeitachse in Intervalle  $I_1 = \left] t; D_1 \right]$  und  $I_2 = \left] D_1; \infty \right[$
	- Dichte  $\Delta_{s,1}$  im Intervall *I*<sub>1</sub> ist  $e_1$  /  $(D_1 t)$  und  $\Delta_{s,2} = 0$  in *I*<sub>2</sub>
	- **v** Verallgemeinerung auf *n* sporadische Jobs und  $n + 1$  Intervalle
		- In Interval *I<sub>k</sub>* ist die Dichte  $\Delta_{s,k} = \sum_{j≥k} \Delta_j = \sum_{j≥k} e_j / \big( D_j t \big)$
- Zum Zeitpunkt *t* trifft nun ein Auftrag  $T_x^S = (e_x, D_x)$  ein  $\sim$  Test!
	- Der Termin *D<sup>x</sup>* liege dabei im Intervall *I l*
	- $Z$ ulassung ist möglich falls:  $\forall_{k=1,...l}: \Delta_x + \Delta_{s,k} \leq 1 \Delta$

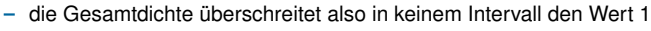

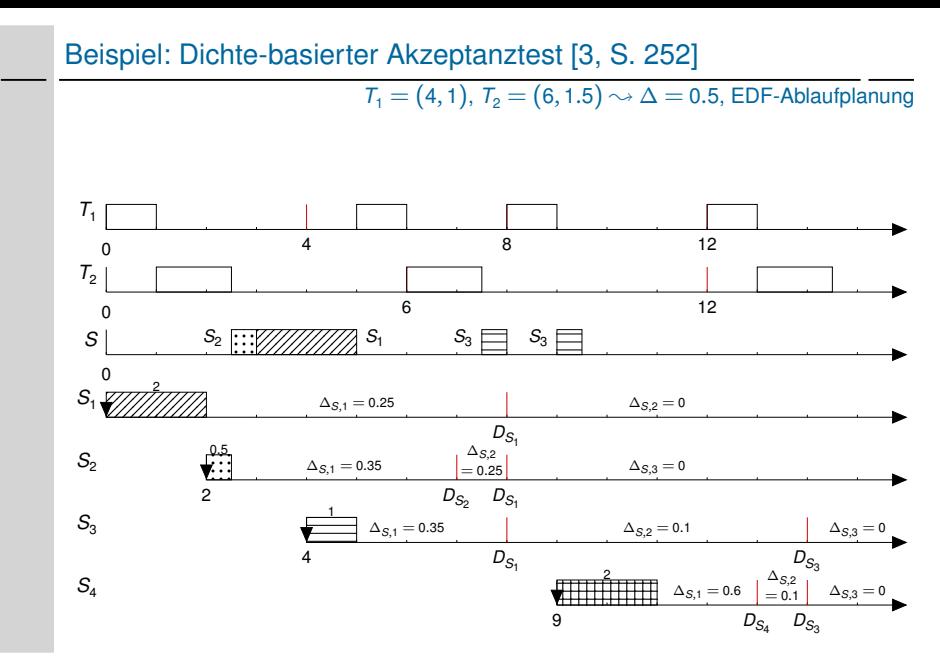

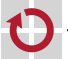

pw [Echtzeitsysteme](#page-0-0) (SS 24) – Kapitel V-2 Zustellerkonzepte & Übernahmeprüfung 3 [Übernahmeprüfung](#page-28-0) – 3.1 [Dynamische Prioritäten](#page-30-0)

## Beispiel: Dichte-basierter Akzeptanztest [\[3,](#page-36-0) S. 252] (Forts.)

*t*<sub>0</sub> *T*<sub>1</sub> = (4, 1) und *T*<sub>2</sub> = (6, 1.5) werden periodisch ausgeführt  
\n■ *T*<sub>1</sub><sup>S</sup> = 2 (0, 8] trifft ein 
$$
\sim D_{T_1^S} = 8
$$
  
\n■ *I*<sub>1</sub> = (0, 8] :  $\Delta_{S,1} = 0.25$ , *I*<sub>2</sub> = (8,  $\infty$ ] :  $\Delta_{S,2} = 0$   
\n*t*<sub>2</sub> *T*<sub>2</sub><sup>S</sup> = 0.5 (2, 7] trifft ein  $\sim D_{T_2^S} = 7$   
\n■ *I*<sub>1</sub> = (0, 7] :  $\Delta_{S,1} = 0.35$ , *I*<sub>2</sub> = (7, 8] :  $\Delta_{S,2} = 0.25$ , *I*<sub>3</sub> = (8,  $\infty$ ] :  $\Delta_{S,3} = 0$   
\n*t*<sub>2.5</sub> *T*<sub>2</sub><sup>S</sup> startet und beendet sich bei *t*<sub>3</sub>  
\n*t*<sub>3</sub> *T*<sub>1</sub><sup>S</sup> startet und beendet sich bei *t*<sub>5</sub>  
\n*t*<sub>4</sub> *T*<sub>3</sub><sup>S</sup> = 1 (4, 14] trifft ein  $\sim D_{T_3^S} = 14$   
\n■ *T*<sub>2</sub><sup>S</sup> hat die Ausführung bereits beendet  $\sim I_2$  ( $\Delta_{S,2}$ ) kann entfallen  
\n■ *I*<sub>1</sub> = (4, 8] :  $\Delta_{S,1} = 0.35$ , *I*<sub>2</sub> = (8, 14] :  $\Delta_{S,2} = 0.1$ , *I*<sub>3</sub> = (14,  $\infty$ ] :  $\Delta_{S,3} = 0$   
\n*t*<sub>7.5</sub> *T*<sub>3</sub><sup>S</sup> startet und wird bei *t*<sub>8</sub>

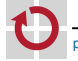

## <span id="page-34-0"></span>Schlupf-basierter Akzeptanztest [\[3,](#page-36-0) S. 258]

Sporadische Zusteller ermöglichen einfache Akzeptanztest für statische Prioritäten

<span id="page-34-1"></span>Abfertigung sporadischer Aufträge durch sporadische Zusteller

Innerhalb von *T<sup>s</sup>* = (*p<sup>s</sup>* , *e<sup>s</sup>* ) Einplanung nach EDF

☞ Berechnung des Schlupfs wird hierdurch stark vereinfacht Beispiel: Auftrag *T S* <sup>1</sup> = (*e*<sup>1</sup> , *d*<sup>1</sup> ) trifft zum Zeitpunkt *t* ein П

- $T_s$  verfügt bis  $d_1$  über mindestens  $\lfloor (d_1 t)/p_s \rfloor e_s$  Budget
- $\int_0^{\infty}$  *S*chlupf  $\sigma_1(t)$  von  $T_1^S$  ist also  $\sigma_1(t) = \left[ \left(D_1 t\right) / p_s \right] e_s e_1$
- $\rightarrow$  Zulassung von  $T_1^S$  erfordert Schlupf  $\sigma_1(t) \geq 0$

 $\triangle$  Vor  $\mathcal{T}_i^S$  können *n* sporadische Aufträge zugelassen worden sein → Berücksichtigung bei der Berechnung des Schlupfs

$$
\sigma_i(t) = \left[ \left( D_i - t \right) / p_s \right] e_s - e_i - \sum_{D_k < D_i} \left( e_k - c_k(t) \right)
$$

- $c_k(t)$  beschreibt den bereits abgearbeiteten Teil von  $T_k^S$
- Aufträge *T S <sup>k</sup>* mit späterem Termin *<sup>D</sup><sup>k</sup>* <sup>≥</sup> *<sup>D</sup><sup>i</sup>* werden explizit geprüft

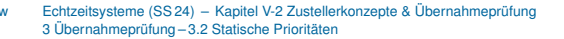

## <span id="page-35-0"></span>Resümee

## Bandweite bewahrende Zusteller  $\rightsquigarrow$  Verbrauchs-/Auffüllregeln

- Aufschiebbar: ohne/mit Hintergrundzusteller, Doppeltreffer
- Sporadisch: SpSL Sporadic Server, Komplexität

POSIX Sporadic Server: Umsetzung des SpSL Sporadic Server

- Bedeutung innerhalb des POSIX-Standard
- Ausweitung des Budgets, verfrühte Auffüllung
- Unzureichende zeitliche Isolation

Übernahmeprüfungen für dynamische und statische Prioritäten

- Dichte-basierter Akzeptanztest für die EDF-Ablaufplanung
- Schlupf-basierter Akzeptanztest für sporadische Zusteller

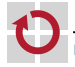

## <span id="page-36-4"></span>Literaturverzeichnis

#### <span id="page-36-3"></span>[1] Bernat, G. ; Burns, A. :

New results on fixed priority aperiodic servers.

In: *Proceedings od the 20th IEEE Real-Time Systems Symposium, (RTSS '99)*. IEEE, New York : IEEE, Dez. 1999, S. 68–78

#### <span id="page-36-2"></span>[2] IEEE:

*1003.1d-1999 Information Technology — Portable Operating System Interface (POSIX®) — Part 1: System Application Program Interface (API) — Amendment x: Additional Realtime Extensions [C Language]*. IEEE, New York : IEEE, 1999

<span id="page-36-0"></span>[3] Liu, J. W. S.:

*Real-Time Systems*. Englewood Cliffs, NJ, USA : Prentice Hall PTR, 2000. – ISBN 0–13–099651–3

<span id="page-36-1"></span>[4] Sprunt, B. : Sha, L. : Lehoczky, J. P.: Aperiodic Task Scheduling for Hard Real-Time Systems. In: *Real-Time Systems Journal* 1 (1989), Nr. 1, S. 27–60. – ISSN 0922–6443

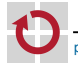

#### <span id="page-37-0"></span>[5] Stanovich, M. ; Baker, T. ; Wang, A.-I. ; Harbour, M. : Defects of the POSIX Sporadic Server and How to Correct Them.

In: *16th IEEE Real-Time and Embedded Technology and Applications Symposium (RTAS '10)*. IEEE, New York : IEEE, april 2010. – ISSN 1080–1812, S. 35–45

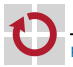

## <span id="page-38-0"></span>EZS – Cheat Sheet

#### **Typographische Konvention**

Der erste Index gibt die Aufgabe an (z. B. *Di* ), der Zweite (optional) bezieht sich auf den Arbeitsauftrag (z. B. *di*,*<sup>j</sup>* ). Exponenten zeigen verschiedene Varianten einer Eigenschaft an (z. B. *T HI* ,*T MED* , *T LO* ). Funktionen beschreiben zeitlich variierende Eigenschaften (z. B. *P*(*t*)).

#### **Eigenschaften**

- *t* (Real-)Zeit
- *d* Zeitverzögerung (engl. delay)

#### **Strukturelementej**

- *E<sup>i</sup>* Ereignis (engl. event)
- $R_i$  Ergebnis (engl. result)<br>*T*. Aufgabe (engl. task)
- Aufgabe (engl. task)
- *Ji*,*<sup>j</sup>* Arbeitsauftrag (engl. job) der Aufgabe *T<sup>i</sup>*

#### **Temporale Eigenschaften**

*Allgemein*

- *r<sup>i</sup>* Auslösezeitpunkt
	- (engl. release time)
- *e<sup>i</sup>* Maximale Ausführungszeit (WCET)
- *D<sup>i</sup>* Relativer Termin (engl. deadline)
- *d<sup>i</sup>* Absoluter Termin
- *ω<sup>i</sup>* Antwortzeit (engl. response time)
- *σ<sup>i</sup>* Schlupf (engl. slack)

*Periodische Aufgaben*

- *p<sup>i</sup>* Periode (engl. period)
- *φ<sup>i</sup>* Phase (engl. phase)

#### *Nicht-Periodische Aufgaben*

*<sup>i</sup>* Minimale Zwischenankunftszeit (engl. minimal interarrival-time)

#### **Aufgaben – Tupel**

*i*

- *T<sup>p</sup>* = (*p*,*e*,*D*,*φ*) Periodische Aufgabe ohne Priorität (zeitgesteuert oder dynamische Taskpriorität), *D* = *p* und *φ* = 0 sind der Reihe nach optional
- $T_i^S = (i_i, e_i, D_i)$  Nicht-periodische Aufgabe (Schreibweise mit *i i* )
- $T_i^S = (\lfloor r_i^{nach} \rfloor, r_i^{vor} \rfloor, e_i, D_i)$  Nicht-periodische *i i* Aufgabe (Schreibweise mit Auslöseintervall)
- *Ji*,*<sup>j</sup>* = (*ri*,*<sup>j</sup>* ,*ei*,*<sup>j</sup>* ,*di*,*<sup>j</sup>* ) Arbeitsauftrag

#### **Ablaufplanungj**

- *P<sup>i</sup>* Priorität (engl. priority) der Aufgabe *Ti*
- Ω*<sup>i</sup>* Prioritätsebenen (engl. number of priorities)
- *h*∆*<sup>t</sup>* Rechenzeitbedarf (engl. demand)
- *u*∆*<sup>t</sup>* CPU-Auslastung (engl. utilisation)
- *U* Absolute CPU-Auslastung
- *H* Hyperperiode (großer Durchlauf, engl. major cycle)
- *f* Rahmenlänge (kleiner Durchlauf, engl. minor cycle)
- *e f <sup>i</sup>* WCET aller Aufträge im Rahmen *i*
- *I i* Intervall (engl. interval)
- ∆*<sup>i</sup>* Dichte (engl. density) von *I i*

#### **Zustellerj**

- *T***<sub>PS</sub>** Abfragender Zusteller (engl. polling server)
- *T<sub>DS</sub>* Aufschiebbarer Zusteller (engl. deferable server)
- *T<sup>s</sup>* Sporadischer Zusteller (engl. sporadic server)
- *T<sup>s</sup>* Sporadischer Zusteller (engl. sporadic server)
- *rt<sup>i</sup>* Wiederauffüllzeitpunkt (engl. replenishment time)

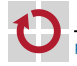